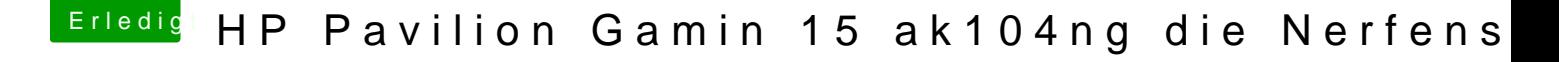

Beitrag von Thogg Niatiz vom 7. September 2016, 14:20

Hier hast du eine überarbeitete config.plist und die DSDT.aml - keine G funktioniert. Hab sowas vorher noch nie für ein Skylake Notebook gemacht... Bitte bearbeite die config.plist zukünftig mit Clover Configurator. Deine Vers

Welche Kexts hast du im Einsatz?